# **PROGRAM KSZTAŁCENIA**

# WYDZIAŁ: MECHANICZNO-ENERGETYCZNY

# KIERUNEK: MECHANIKA I BUDOWA MASZYN

z obszaru nauk technicznych

POZIOM KSZTAŁCENIA: I stopień, studia inżynierskie

FORMA STUDIÓW: niestacjonarna

PROFIL: ogólnoakademicki

SPECJALNOŚĆ: inżynieria cieplna

JĘZYK STUDIÓW: język polski

Zawartość:

1. Zakładane efekty kształcenia – zał. nr. 1

2. Program studiów – zał. nr 2

Uchwała Rady Wydziału z dnia 30.09.2015

Obowiązuje od 01.10.2015

## **PROGRAM STUDIÓW**

#### **1. Opis**

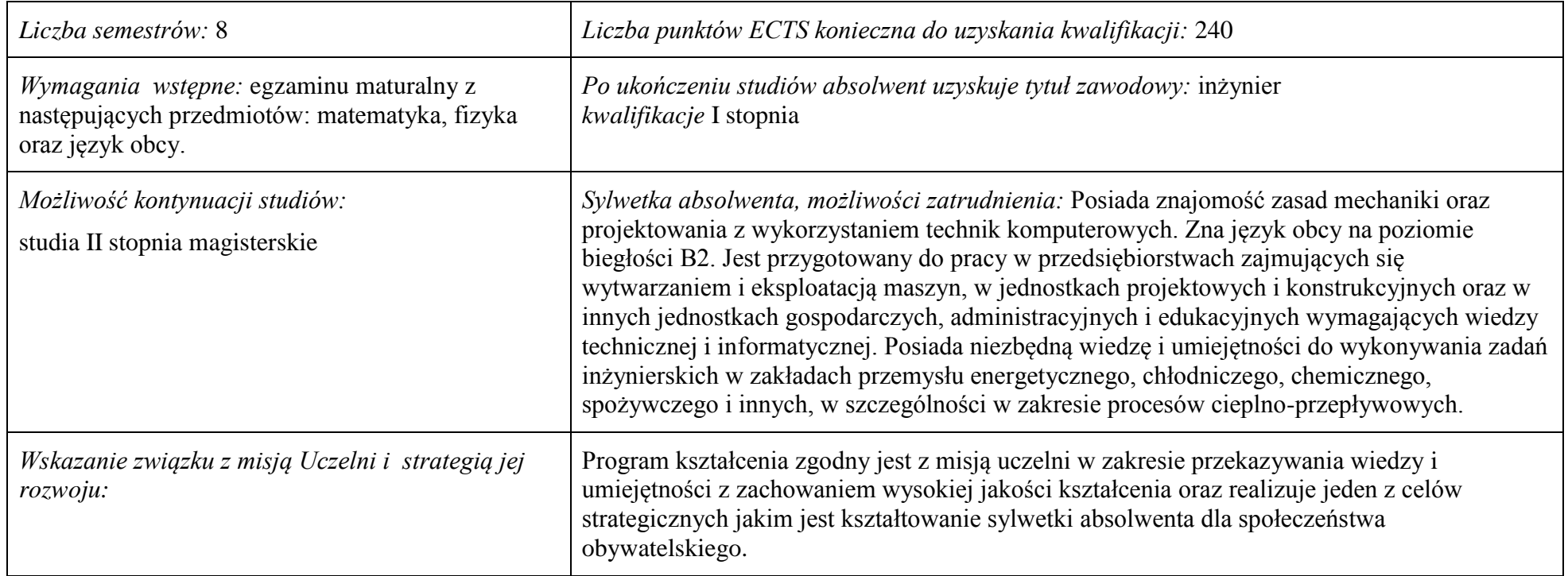

- **2. Dziedziny nauki i dyscypliny naukowe, do których odnoszą się efekty kształcenia:** nauki techniczne
- **3. Zwięzła analiza zgodności zakładanych efektów kształcenia z potrzebami rynku pracy:** Zakładane efekty kształcenia zapewniają uzyskanie wiedzy i umiejętności z zakresu matematyki, fizyki i chemii, aplikowanych następnie do wiedzy i umiejętności technicznych z uwzględnieniem kompetencji społecznych. Program kształcenia wyposaża więc absolwenta w atrybuty umożliwiające mu dostosowanie się do dynamicznie zmieniających się wymagań rynku pracy.

# **4. Lista modułów kształcenia:**

# **4.1. Lista modułów obowiązkowych:**

### **4.1.1. Lista modułów kształcenia ogólnego**

#### **4.1.1.1. Moduł** *Przedmioty humanistyczno-menedżerskie (min 2 pkt. ECTS)*:

|      | Kod<br>kursu/   | Nazwa kursu/grupy kursów (grupę kursów<br>oznaczyć symbolem GK) | Tygodniowa<br>liczba godzin |  |  | Symbol<br>kierunk. | Liczba godzin         |     | Liczba<br>pkt. ECTS |        | Forma <sup>4</sup>    | $Spo-$<br>$s$ ób $\overline{b}$ | Kurs/grupa kursów |                            |                                |           |     |
|------|-----------------|-----------------------------------------------------------------|-----------------------------|--|--|--------------------|-----------------------|-----|---------------------|--------|-----------------------|---------------------------------|-------------------|----------------------------|--------------------------------|-----------|-----|
| L.p. | grupy<br>kursów |                                                                 |                             |  |  |                    | efektu<br>kształcenia | ZZU | <b>CNPS</b>         | łaczna | $\sim$<br>zajeć<br>BK | kursu/<br>grupy<br>kursów       | zali-<br>czenia   | ogólno<br>-uczel-<br>niany | o charakt.<br>prakty-<br>cznym | rodzaj    | typ |
|      | <b>PRZ0330W</b> | Ochrona własności intelektualnej i przemysłowej                 | $\dot{a}$<br>┙              |  |  |                    | K1MBM W16             | 18  | 60                  |        |                       | $\sim$                          | $\overline{ }$    |                            |                                | <b>KO</b> | Ob  |
|      |                 | Razem                                                           | $\sim$                      |  |  |                    |                       | 18  | 60                  |        |                       |                                 |                   |                            |                                |           |     |

**4.1.1.2. Moduł** *Technologie informacyjne (min. 3 pkt ECTS)*:

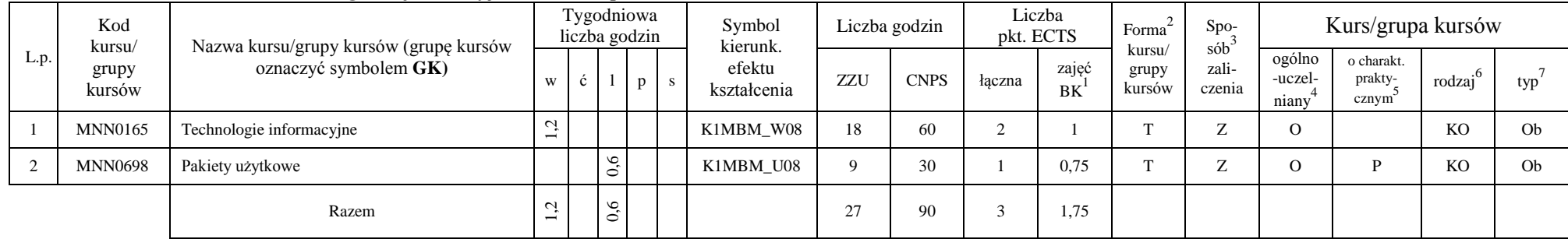

<sup>1</sup>BK – liczba punktów ECTS przypisanych godzinom zajęć wymagających bezpośredniego kontaktu nauczycieli i studentów

 $2$ Tradycyjna – T, zdalna – Z

 ${}^{3}$ Egzamin – E, zaliczenie na ocenę – Z. W grupie kursów po literze E lub Z w nawiasie wpisać formę kursu końcowego (w, c, l, s, p)

<sup>4</sup>Kurs/ grupa kursów Ogólnouczelniany – O

<sup>5</sup>Kurs/ grupa kursów Praktyczny – P. W grupie kursów w nawiasie wpisać liczbę punktów ECTS dla kursów o charakterze praktycznym

 $6KO - k$ ształcenia ogólnego, PD – podstawowy, K – kierunkowy, S – specjalnościowy

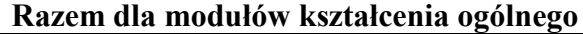

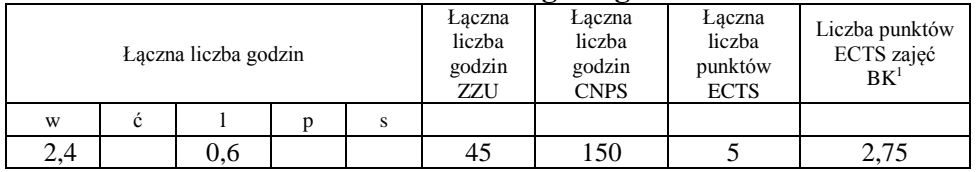

## **4.1.2. Lista modułów z zakresu nauk podstawowych**

#### **4.1.2.1. Moduł** *Matematyka*

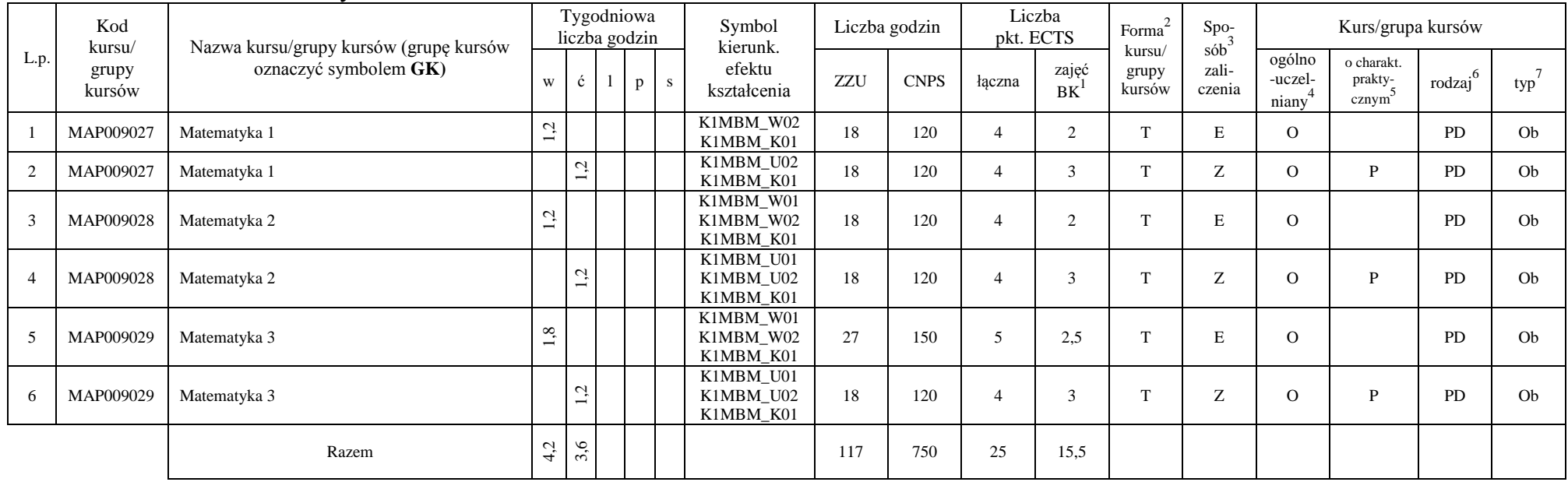

<sup>1</sup>BK – liczba punktów ECTS przypisanych godzinom zajęć wymagających bezpośredniego kontaktu nauczycieli i studentów

 $2$ Tradycyjna – T, zdalna – Z

 ${}^{3}$ Egzamin – E, zaliczenie na ocenę – Z. W grupie kursów po literze E lub Z w nawiasie wpisać formę kursu końcowego (w, c, l, s, p)

<sup>4</sup>Kurs/ grupa kursów Ogólnouczelniany – O

<sup>5</sup>Kurs/ grupa kursów Praktyczny – P. W grupie kursów w nawiasie wpisać liczbę punktów ECTS dla kursów o charakterze praktycznym

 ${}^{6}$ KO - kształcenia ogólnego, PD – podstawowy, K – kierunkowy, S – specjalnościowy

#### **4.1.2.2. Moduł** *Fizyka*

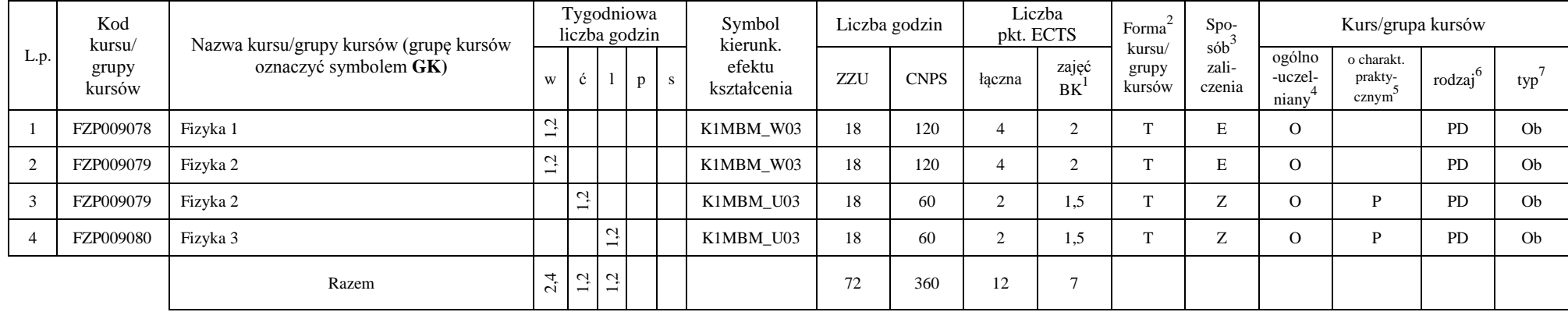

#### **4.1.2.3 Moduł** *Chemia*

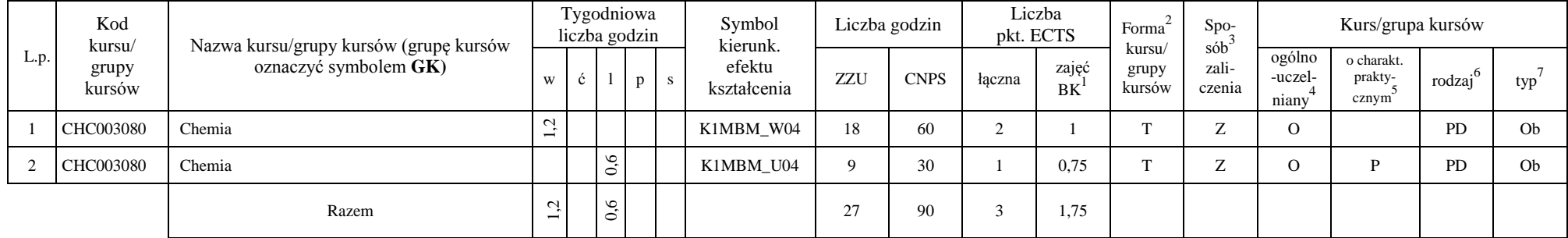

#### **Razem dla modułów z zakresu nauk podstawowych:**

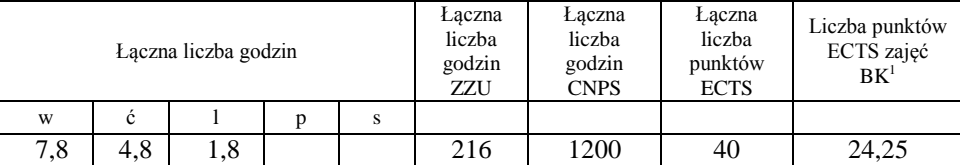

<sup>1</sup>BK – liczba punktów ECTS przypisanych godzinom zajęć wymagających bezpośredniego kontaktu nauczycieli i studentów  $2$ Tradycyjna – T, zdalna – Z

 $3$ Egzamin – E, zaliczenie na ocenę – Z. W grupie kursów po literze E lub Z w nawiasie wpisać formę kursu końcowego (w, c, l, s, p) <sup>4</sup>Kurs/ grupa kursów Ogólnouczelniany – O

<sup>5</sup>Kurs/ grupa kursów Praktyczny – P. W grupie kursów w nawiasie wpisać liczbę punktów ECTS dla kursów o charakterze praktycznym

 $6KO$  - kształcenia ogólnego, PD – podstawowy, K – kierunkowy, S – specjalnościowy

## **4.1.3. Lista modułów kierunkowych**

|                | Kod<br>kursu/<br>grupy<br>kursów | Nazwa kursu/grupy kursów (grupę kursów<br>oznaczyć symbolem GK) |                               | Tygodniowa<br>liczba godzin |       |   |   | Symbol<br>kierunk.    |     | Liczba godzin | Liczba<br>pkt. ECTS |             | Forma <sup>2</sup>        | Spo-<br>$s\dot{\theta}b^3$                            |                                              | Kurs/grupa kursów                           |                     |                |
|----------------|----------------------------------|-----------------------------------------------------------------|-------------------------------|-----------------------------|-------|---|---|-----------------------|-----|---------------|---------------------|-------------|---------------------------|-------------------------------------------------------|----------------------------------------------|---------------------------------------------|---------------------|----------------|
| L.p.           |                                  |                                                                 | W                             | ć                           |       | p | S | efektu<br>kształcenia | ZZU | <b>CNPS</b>   | łączna              | zajęć<br>BK | kursu/<br>grupy<br>kursów | zali-<br>czenia                                       | ogólno<br>-uczel-<br>$\overline{4}$<br>niany | o charakt.<br>prakty-<br>cznym <sup>5</sup> | rodzaj <sup>6</sup> | $typ^7$        |
| -1             | <b>MNN0415</b>                   | Maszynoznawstwo                                                 | ų<br>-                        |                             |       |   |   | K1MBM W13             | 18  | 60            | 2                   |             | T                         | Z                                                     |                                              |                                             | $\bf K$             | Ob             |
| 2              | <b>MNN0255</b>                   | Geometria wykreślna                                             | L,                            |                             |       |   |   | K1MBM W07             | 18  | 60            | 2                   |             | T                         | Z                                                     |                                              |                                             | K                   | O <sub>b</sub> |
| 3              | <b>MNN0255</b>                   | Geometria wykreślna                                             |                               | 0,6                         |       |   |   | K1MBM U07             | 9   | 60            | $\overline{2}$      | 1.5         | T                         | Z                                                     |                                              | P                                           | K                   | Ob             |
| $\overline{4}$ | <b>MNN0826</b>                   | Podstawy metrologii i techniki eksperymentu                     | 1,2                           |                             |       |   |   | K1MBM W10             | 18  | 60            | 2                   |             | T                         | Z                                                     |                                              |                                             | $\rm K$             | Ob             |
| 5              | <b>MNN0826</b>                   | Podstawy metrologii i techniki eksperymentu                     |                               | 0,6                         |       |   |   | K1MBM_U10             | 9   | 60            | 2                   | 1,5         | T                         | $\mathbf{Z}% ^{T}=\mathbf{Z}^{T}\times\mathbf{Z}^{T}$ |                                              | P                                           | K                   | Ob             |
| 6              | <b>MNN0826</b>                   | Podstawy metrologii i techniki eksperymentu                     |                               |                             | $0,6$ |   |   | K1MBM U10             | 9   | 30            |                     | 0.75        | T                         | Z                                                     |                                              | $\mathbf P$                                 | K                   | Ob             |
| $\tau$         | <b>MNN0821</b>                   | Podstawy materiałoznawstwa                                      | ù<br>$\overline{\phantom{0}}$ |                             |       |   |   | K1MBM_W06             | 18  | 120           | $\overline{4}$      | 2           | T                         | E                                                     |                                              |                                             | K                   | Ob             |
| 8              | <b>MNN0515</b>                   | Mechanika 1                                                     | 0,6                           |                             |       |   |   | K1MBM W05             | 9   | 60            | $\overline{2}$      |             | T                         | Z                                                     |                                              |                                             | K                   | Ob             |
| 9              | <b>MNN0515</b>                   | Mechanika 1                                                     |                               | 0,6                         |       |   |   | K1MBM_U05             | 9   | 60            | 2                   | 1,5         | T                         | Z                                                     |                                              | $\mathbf{P}$                                | K                   | O <sub>b</sub> |
| 10             | <b>MNN0855</b>                   | Podstawy termodynamiki                                          | L,                            |                             |       |   |   | K1MBM W09             | 18  | 60            | 2                   |             | T                         | Z                                                     |                                              |                                             | $\bf K$             | Ob.            |
| 11             | <b>MNN0855</b>                   | Podstawy termodynamiki                                          |                               | 0,6                         |       |   |   | K1MBM U09             | 9   | 60            | 2                   | 1.5         | T                         | Z                                                     |                                              | P                                           | K                   | Ob             |
| 12             | <b>MNN0835</b>                   | Podstawy mechaniki płynów                                       | 1,2                           |                             |       |   |   | K1MBM_W09             | 18  | 60            | 2                   |             | T                         | Z                                                     |                                              |                                             | K                   | Ob             |
| 13             | <b>MNN0835</b>                   | Podstawy mechaniki płynów                                       |                               | 0,6                         |       |   |   | K1MBM U09             | 9   | 60            | 2                   | 1.5         | T                         | $\mathbf{Z}% ^{T}=\mathbf{Z}^{T}\times\mathbf{Z}^{T}$ |                                              | $\mathbf P$                                 | K                   | Ob             |
| 14             | <b>MNN0525</b>                   | Mechanika 2                                                     | 1,2                           |                             |       |   |   | K1MBM W05             | 18  | 120           | $\overline{4}$      | 2           | T                         | $\mathbf E$                                           |                                              |                                             | $\bf K$             | Ob             |
| 15             | <b>MNN0525</b>                   | Mechanika 2                                                     |                               | 0,6                         |       |   |   | K1MBM U05             | 9   | 30            |                     | 0.75        | T                         | $\mathbf{Z}% ^{T}=\mathbf{Z}^{T}\times\mathbf{Z}^{T}$ |                                              | $\mathbf P$                                 | K                   | Ob             |
| 16             | <b>MNN0865</b>                   | Podstawy wytrzymałości materiałów                               | 1,2                           |                             |       |   |   | K1MBM W05             | 18  | 60            | 2                   |             | T                         | $\mathbf{Z}% ^{T}=\mathbf{Z}^{T}\times\mathbf{Z}^{T}$ |                                              |                                             | $\bf K$             | O <sub>b</sub> |
| 17             | <b>MNN0865</b>                   | Podstawy wytrzymałości materiałów                               |                               | 0,6                         |       |   |   | K1MBM_U05             | 9   | 60            | $\mathbf{2}$        | 1,5         | T                         | $\mathbf Z$                                           |                                              | P                                           | K                   | Ob             |

**4.1.3.1. Moduł** *Przedmioty obowiązkowe kierunkowe* 

<sup>1</sup>BK – liczba punktów ECTS przypisanych godzinom zajęć wymagających bezpośredniego kontaktu nauczycieli i studentów

 $2$ Tradycyjna – T, zdalna – Z

 $3$ Egzamin – E, zaliczenie na ocenę – Z. W grupie kursów po literze E lub Z w nawiasie wpisać formę kursu końcowego (w, c, l, s, p)

<sup>4</sup>Kurs/ grupa kursów Ogólnouczelniany – O

<sup>5</sup>Kurs/ grupa kursów Praktyczny – P. W grupie kursów w nawiasie wpisać liczbę punktów ECTS dla kursów o charakterze praktycznym

 $6KO$  - kształcenia ogólnego, PD – podstawowy, K – kierunkowy, S – specjalnościowy

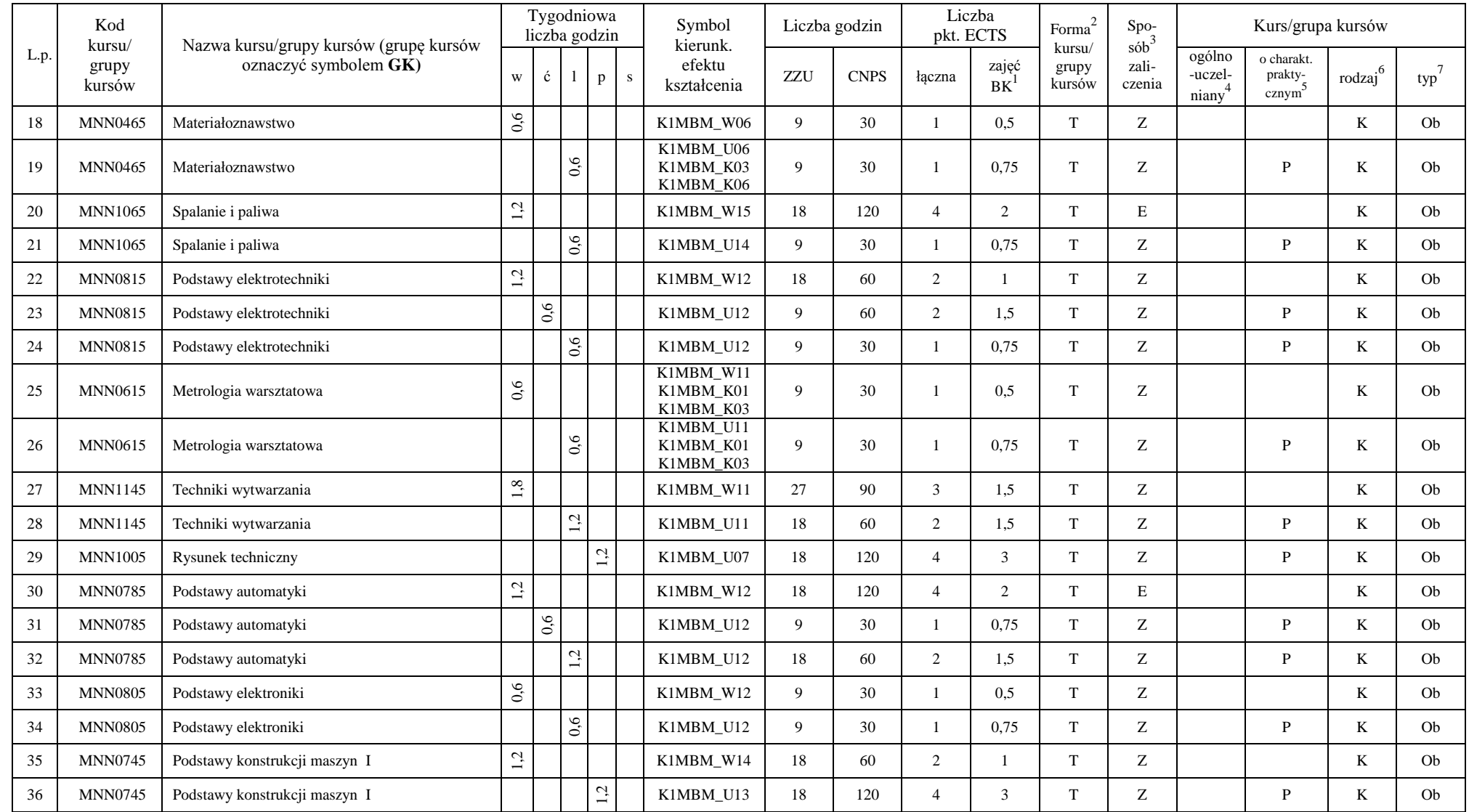

<sup>1</sup>BK – liczba punktów ECTS przypisanych godzinom zajęć wymagających bezpośredniego kontaktu nauczycieli i studentów

 ${}^{2}$ Tradycyjna – T, zdalna – Z

 ${}^{3}Egzamin - E$ , zaliczenie na ocenę – Z. W grupie kursów po literze E lub Z w nawiasie wpisać formę kursu końcowego (w, c, l, s, p)

 $4$ Kurs/ grupa kursów Ogólnouczelniany – O

<sup>5</sup>Kurs/ grupa kursów Praktyczny – P. W grupie kursów w nawiasie wpisać liczbę punktów ECTS dla kursów o charakterze praktycznym

<sup>6</sup>KO - kształcenia ogólnego, PD – podstawowy, K – kierunkowy, S – specjalnościowy

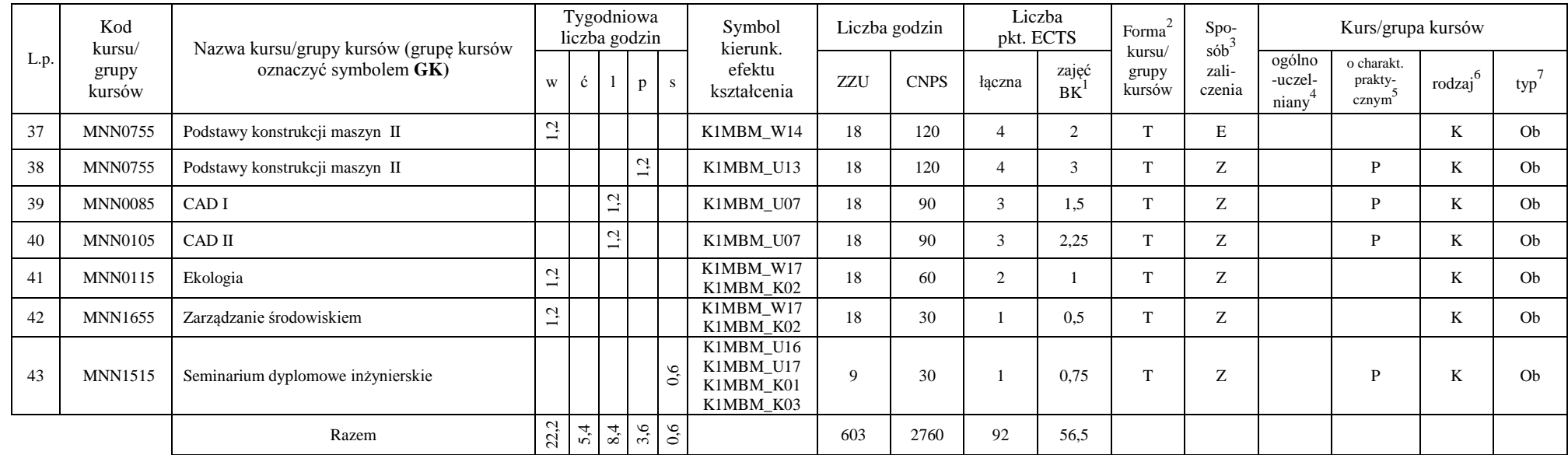

#### **Razem dla modułów kierunkowych:**

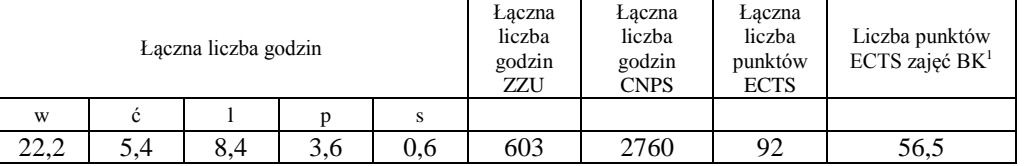

<sup>1</sup>BK – liczba punktów ECTS przypisanych godzinom zajęć wymagających bezpośredniego kontaktu nauczycieli i studentów

 ${}^{2}$ Tradycyjna – T, zdalna – Z

<sup>3</sup>Egzamin – E, zaliczenie na ocenę – Z. W grupie kursów po literze E lub Z w nawiasie wpisać formę kursu końcowego (w, c, l, s, p)  $4$ Kurs/ grupa kursów Ogólnouczelniany – O

<sup>5</sup>Kurs/ grupa kursów Praktyczny – P. W grupie kursów w nawiasie wpisać liczbę punktów ECTS dla kursów o charakterze praktycznym

 ${}^{6}$ KO - kształcenia ogólnego, PD – podstawowy, K – kierunkowy, S – specjalnościowy

# **4.2. Lista modułów wybieralnych:**

## **4.2.1. Lista modułów kształcenia ogólnego**

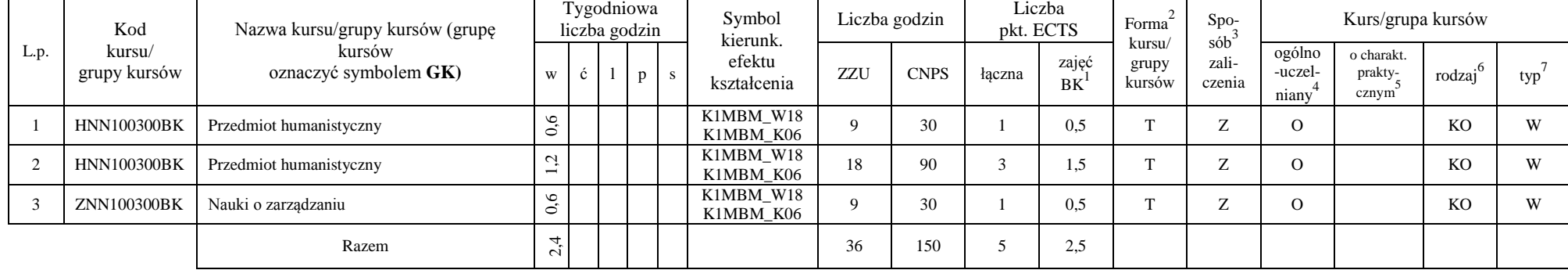

#### **4.2.1.1. Moduł** *Przedmioty humanistyczno-menedżerskie (min. 5 pkt ECTS)*:

#### **4.2.1.2. Moduł** *Języki obce (min. 5 pkt ECTS)*:

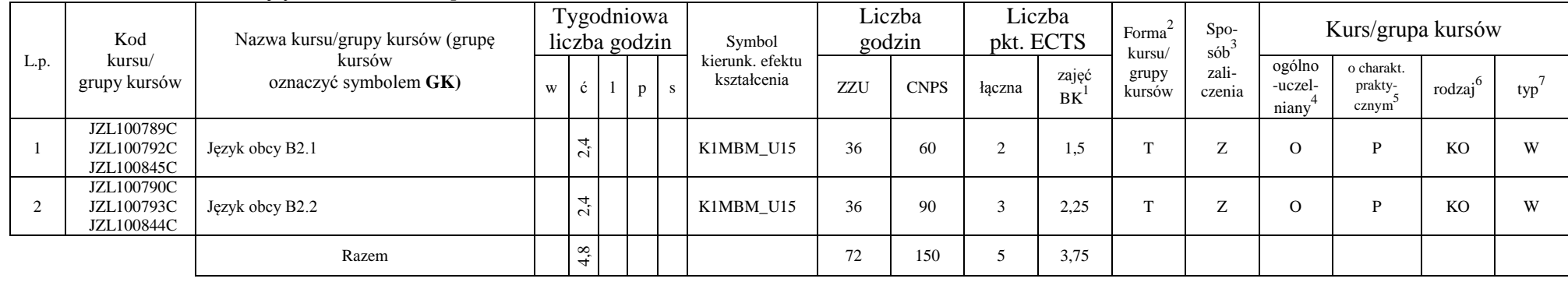

<sup>1</sup>BK – liczba punktów ECTS przypisanych godzinom zajęć wymagających bezpośredniego kontaktu nauczycieli i studentów

 $2$ Tradycyjna – T, zdalna – Z

 ${}^{3}$ Egzamin – E, zaliczenie na ocenę – Z. W grupie kursów po literze E lub Z w nawiasie wpisać formę kursu końcowego (w, c, l, s, p)

 $4$ Kurs/ grupa kursów Ogólnouczelniany – O

<sup>5</sup>Kurs/ grupa kursów Praktyczny – P. W grupie kursów w nawiasie wpisać liczbę punktów ECTS dla kursów o charakterze praktycznym

 $6KO$  - kształcenia ogólnego, PD – podstawowy, K – kierunkowy, S – specjalnościowy

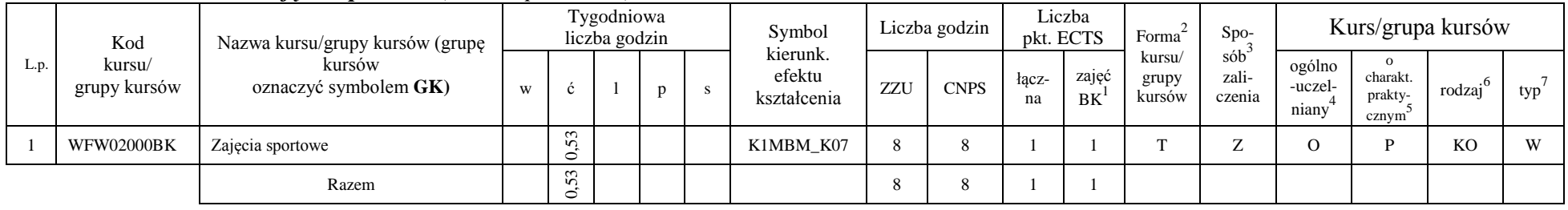

#### **4.2.1.3. Moduł** *Zajęcia sportowe (min. 1 pkt ECTS)*:

### **Razem dla modułów kształcenia ogólnego:**

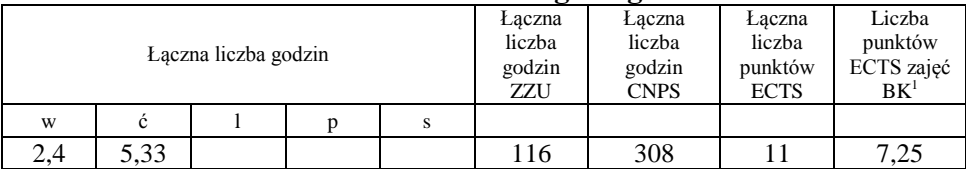

### **4.2.2. Lista modułów kierunkowych**

#### **4.2.2.1. Moduł** *Zaawansowane metody projektowania (min. 3 pkt ECTS)*:

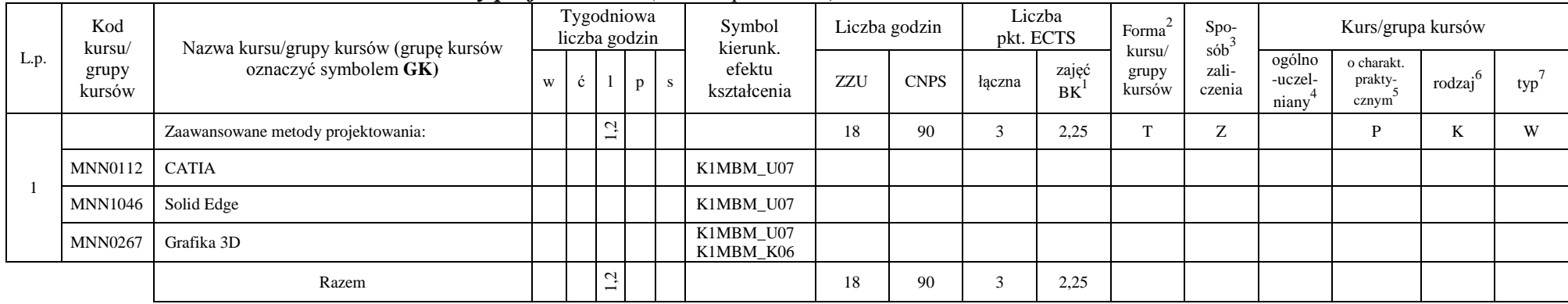

 $1B$ K – liczba punktów ECTS przypisanych godzinom zajęć wymagających bezpośredniego kontaktu nauczycieli i studentów

 $2$ Tradycyjna – T, zdalna – Z

<sup>3</sup>Egzamin – E, zaliczenie na ocenę – Z. W grupie kursów po literze E lub Z w nawiasie wpisać formę kursu końcowego (w, c, l, s, p)  $4$ Kurs/ grupa kursów Ogólnouczelniany – O

<sup>5</sup>Kurs/ grupa kursów Praktyczny – P. W grupie kursów w nawiasie wpisać liczbę punktów ECTS dla kursów o charakterze praktycznym

 $6KO$  - kształcenia ogólnego, PD – podstawowy, K – kierunkowy, S – specjalnościowy

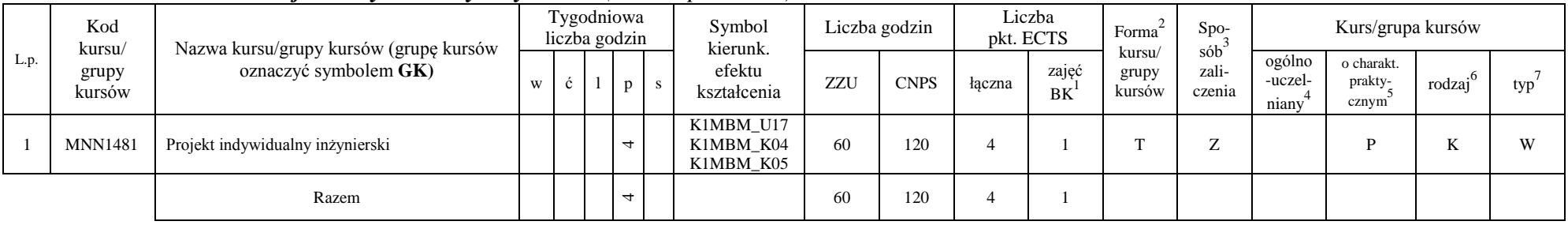

#### **4.2.2.2. Moduł** *Projekt indywidualny inżynierski (min. 4 pkt ECTS)*:

**4.2.2.3. Moduł** *Praktyka zawodowa (min. 4 pkt ECTS)*:

| Lp. |  | Kod<br>kursu/<br>grupy<br>kursów | Nazwa kursu/grupy kursów (grupę |   |   | Tygodniowa<br>liczba godzin |   | Symbol                                           |     | Liczba<br>Liczba godzin<br>Forma<br>pkt. ECTS<br>kursu/ | $S_{DO-}$   |                | Kurs/grupa kursów |                        |                            |                                           |                     |     |
|-----|--|----------------------------------|---------------------------------|---|---|-----------------------------|---|--------------------------------------------------|-----|---------------------------------------------------------|-------------|----------------|-------------------|------------------------|----------------------------|-------------------------------------------|---------------------|-----|
|     |  |                                  | kursów<br>oznaczyć symbolem GK) | W | ◡ |                             | S | kierunk.<br>efektu<br>kształcenia                | ZZU | <b>CNPS</b>                                             | łacz-<br>na | zajęć<br>BK    | grupy<br>kursów   | sób<br>zali-<br>czenia | ogólno<br>-uczel-<br>niany | charakt.<br>prakty-<br>cznym <sup>2</sup> | $\cdot$ o<br>rodzaj | typ |
|     |  | <b>MNN1530</b>                   | Praktyka zawodowa               |   |   |                             |   | K1MBM K01<br>K1MBM K03<br>K1MBM K04<br>K1MBM K05 |     | 120                                                     |             | $\Omega$       |                   |                        |                            |                                           | T.<br>r.            | W   |
|     |  |                                  | Razem                           |   |   |                             |   |                                                  |     | 120                                                     |             | $\overline{0}$ |                   |                        |                            |                                           |                     |     |

### **4.2.2.4. Moduł** *Praca dyplomowa inżynierska (min. 15 pkt ECTS)*:

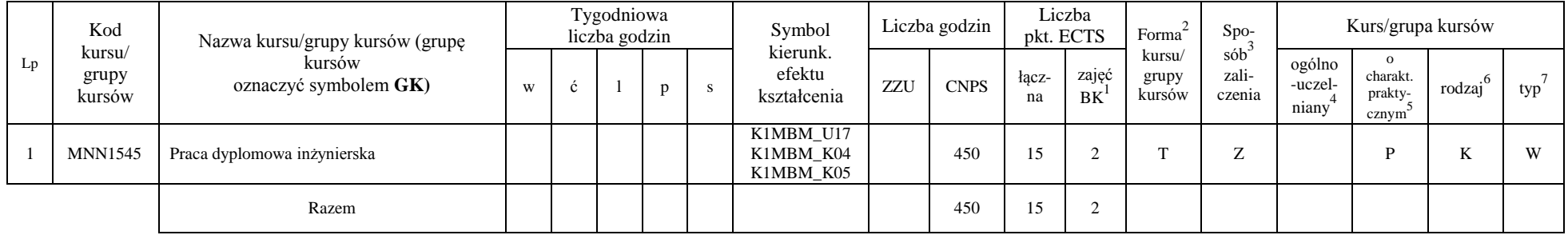

<sup>1</sup>BK – liczba punktów ECTS przypisanych godzinom zajęć wymagających bezpośredniego kontaktu nauczycieli i studentów

 $2Tr$ adycyjna – T, zdalna – Z

 ${}^{3}$ Egzamin – E, zaliczenie na ocenę – Z. W grupie kursów po literze E lub Z w nawiasie wpisać formę kursu końcowego (w, c, l, s, p)

 $4$ Kurs/ grupa kursów Ogólnouczelniany – O

<sup>5</sup>Kurs/ grupa kursów Praktyczny – P. W grupie kursów w nawiasie wpisać liczbę punktów ECTS dla kursów o charakterze praktycznym

 ${}^{6}$ KO - kształcenia ogólnego, PD – podstawowy, K – kierunkowy, S – specjalnościowy

#### **Razem dla modułów kierunkowych:**

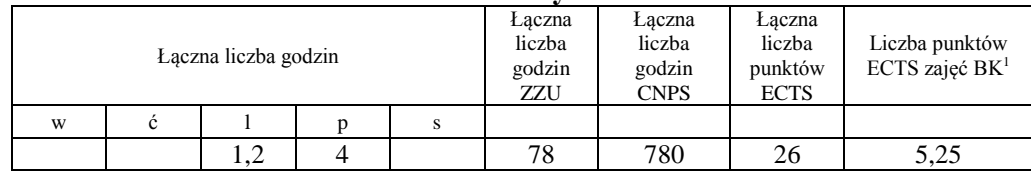

## **4.2.3. Lista modułów specjalnościowych**

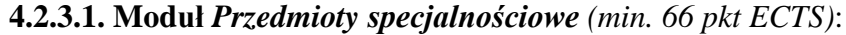

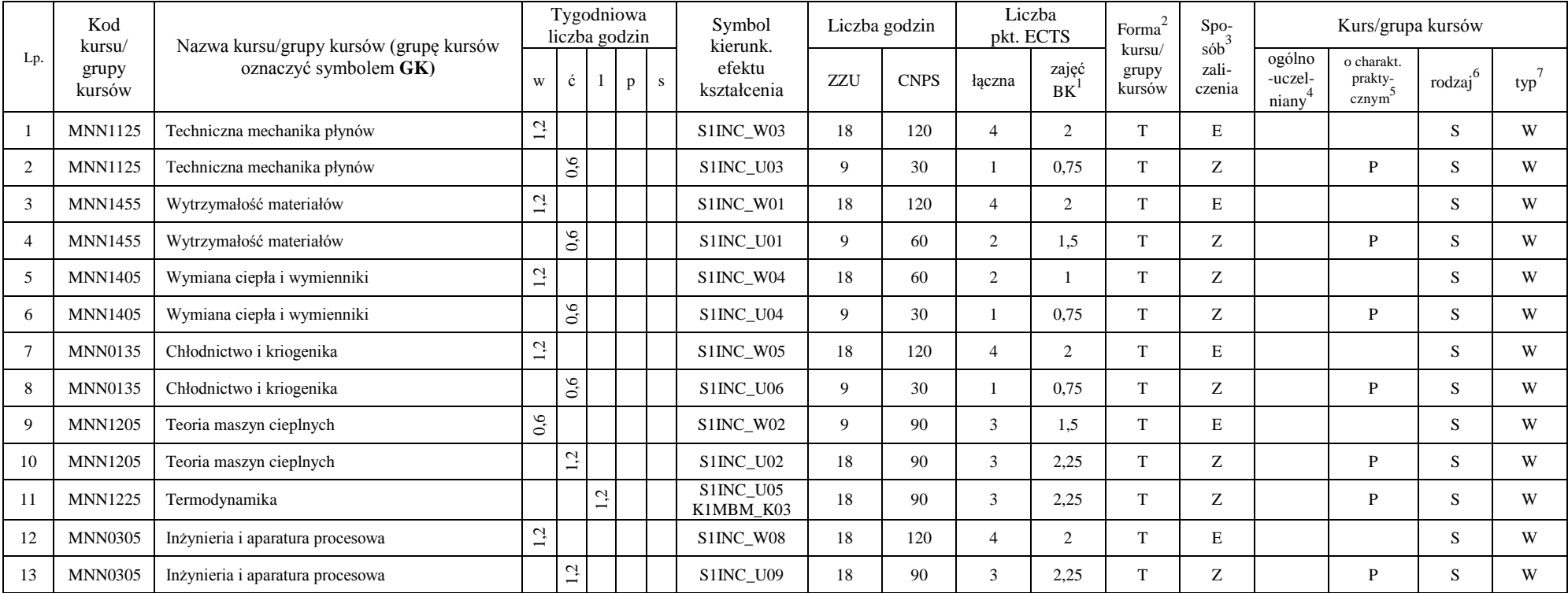

<sup>1</sup>BK – liczba punktów ECTS przypisanych godzinom zajęć wymagających bezpośredniego kontaktu nauczycieli i studentów

 $2Tr$   $\frac{1}{2}Tr$   $\frac{1}{2}Tr$   $\frac{1}{2}Tr$   $\frac{1}{2}Tr$   $\frac{1}{2}Tr$   $\frac{1}{2}Tr$   $\frac{1}{2}Tr$ 

<sup>3</sup>Egzamin – E, zaliczenie na ocenę – Z. W grupie kursów po literze E lub Z w nawiasie wpisać formę kursu końcowego (w, c, l, s, p)

 $4$ Kurs/ grupa kursów Ogólnouczelniany – O

<sup>5</sup>Kurs/ grupa kursów Praktyczny – P. W grupie kursów w nawiasie wpisać liczbę punktów ECTS dla kursów o charakterze praktycznym

 ${}^{6}$ KO - kształcenia ogólnego, PD – podstawowy, K – kierunkowy, S – specjalnościowy

 $7^{\text{W}}$  - wybieralny, Ob – obowiązkowy

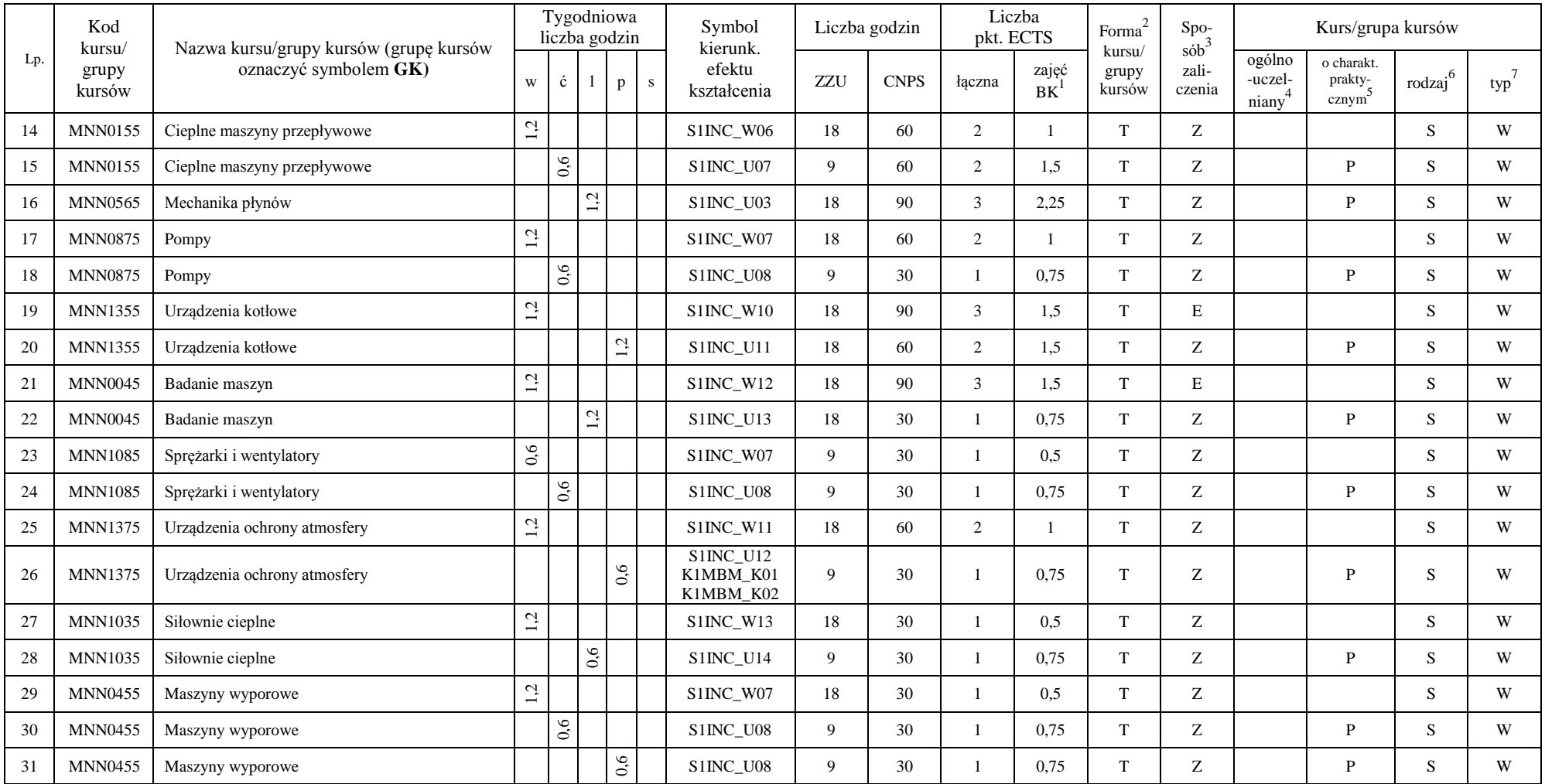

<sup>1</sup>BK – liczba punktów ECTS przypisanych godzinom zajęć wymagających bezpośredniego kontaktu nauczycieli i studentów

 ${}^{2}$ Tradycyjna – T, zdalna – Z

 ${}^{3}Egz$ amin – E, zaliczenie na ocenę – Z. W grupie kursów po literze E lub Z w nawiasie wpisać formę kursu końcowego (w, c, l, s, p)

 $4$ Kurs/ grupa kursów Ogólnouczelniany – O

<sup>5</sup>Kurs/ grupa kursów Praktyczny – P. W grupie kursów w nawiasie wpisać liczbę punktów ECTS dla kursów o charakterze praktycznym

<sup>6</sup>KO - kształcenia ogólnego, PD – podstawowy, K – kierunkowy, S – specjalnościowy

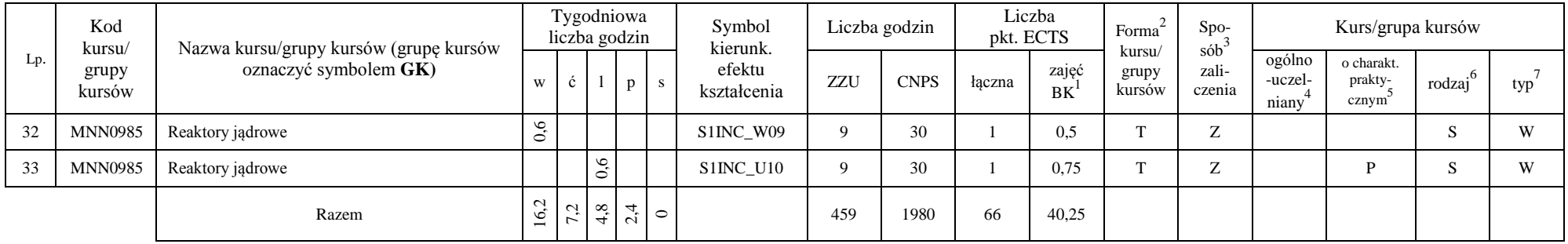

#### **Razem dla modułów specjalnościowych:**

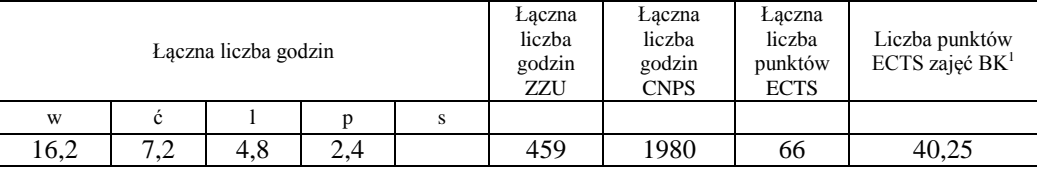

# **4.3. Moduł praktyk** (uchwała Rady Wydziału nt. zasad zaliczania praktyki – zał. nr 1)

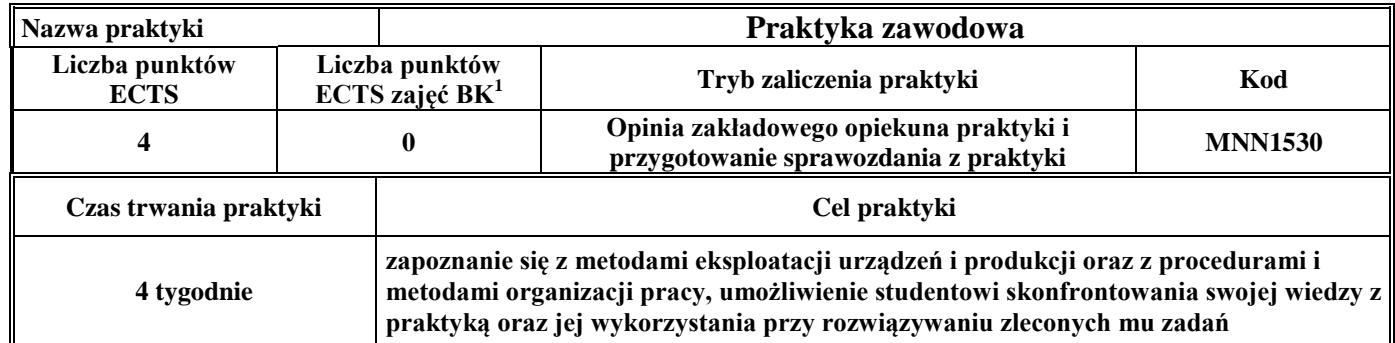

<sup>1</sup>BK – liczba punktów ECTS przypisanych godzinom zajęć wymagających bezpośredniego kontaktu nauczycieli i studentów

 $2$ Tradycyjna – T, zdalna – Z

 $3Egzamin - E$ , zaliczenie na ocenę – Z. W grupie kursów po literze E lub Z w nawiasie wpisać formę kursu końcowego (w, c, l, s, p)  $4$ Kurs/ grupa kursów Ogólnouczelniany – O

<sup>5</sup>Kurs/ grupa kursów Praktyczny – P. W grupie kursów w nawiasie wpisać liczbę punktów ECTS dla kursów o charakterze praktycznym

 $6KO - K$ ształcenia ogólnego, PD – podstawowy, K – kierunkowy, S – specjalnościowy

# **4.4. Moduł praca dyplomowa**

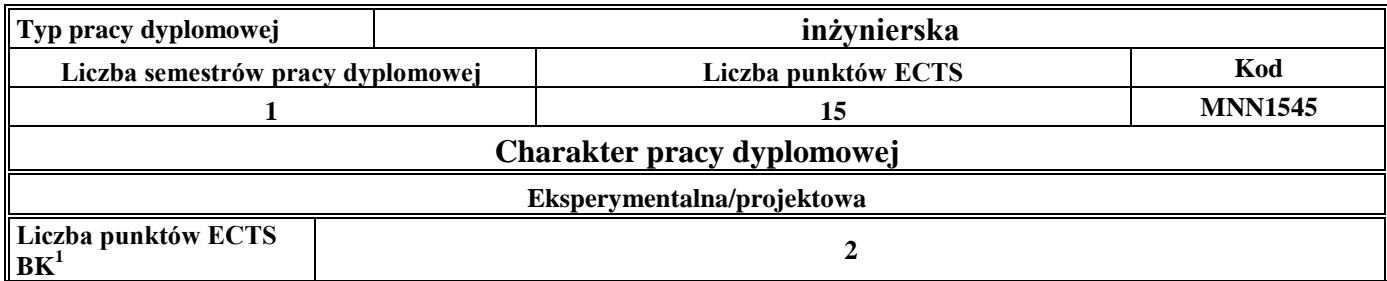

#### **5. Sposoby weryfikacji zakładanych efektów kształcenia**

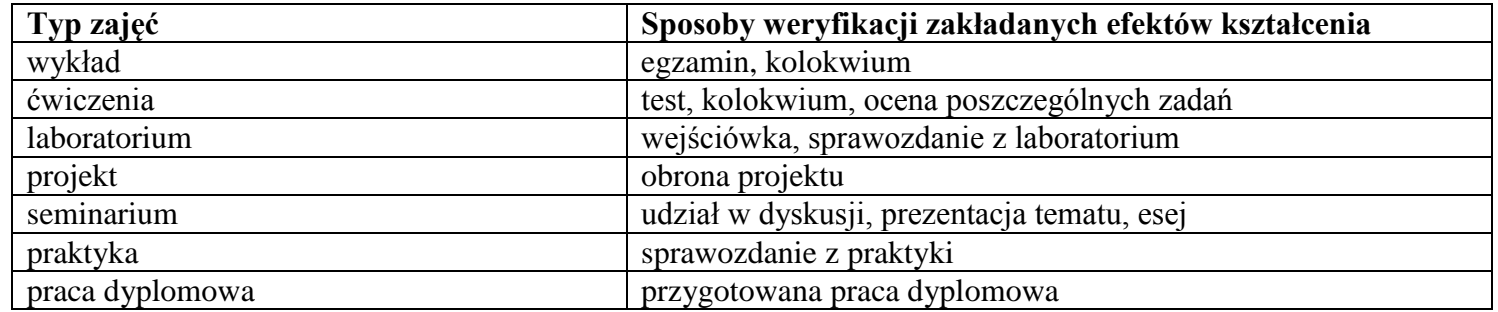

- **6. Łączna liczba punktów ECTS, którą student musi uzyskać na zajęciach wymagających bezpośredniego udziału nauczycieli** akademickich i studentów (wpisać sumę punktów ECTS dla kursów/grup kursów oznaczonych kodem BK<sup>1</sup>) **136,25** punktów ECTS
- **7. Łączna liczba punktów ECTS, którą student musi uzyskać w ramach zajęć z zakresu nauk podstawowych**

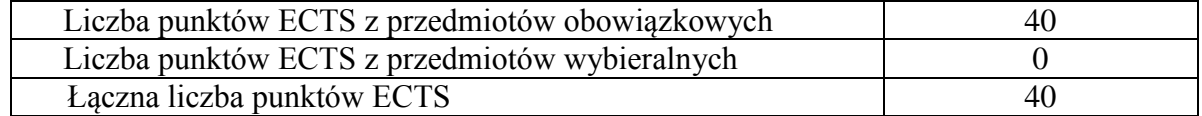

**8. Łączna liczba punktów ECTS, którą student musi uzyskać w ramach zajęć o charakterze praktycznym, w tym zajęć laboratoryjnych i projektowych (wpisać sumę punktów ECTS kursów/grup kursów oznaczonych kodem P)**

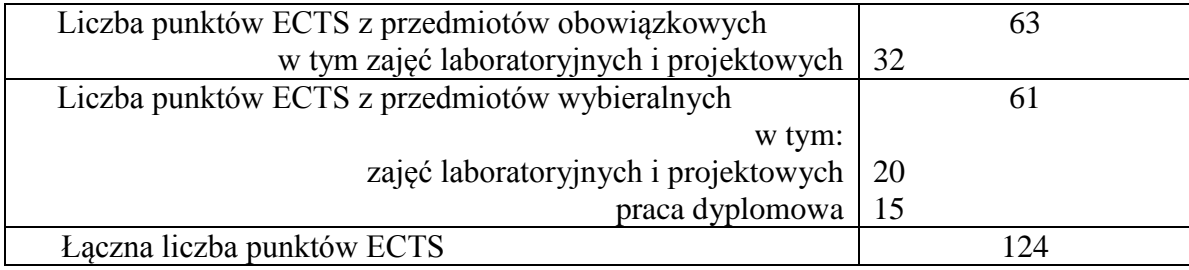

- **9. Minimalna liczba punktów ECTS , którą student musi uzyskać, realizując moduły kształcenia oferowane na zajęciach ogólnouczelnianych lub na innym kierunku studiów** (wpisać sumę punktów ECTS kursów/grup kursów oznaczonych kodem O) **56** punktów ECTS
- **10. Łączna liczba punktów ECTS, którą student może uzyskać, realizując moduły wybieralne** (min. 30 % całkowitej liczby punktów ECTS) **103** punktów ECTS (43%)

### **11. Zakres egzaminu dyplomowego**

### **1. Zagadnienia teoretyczne**

- 1.1. Podstawowe równania mechaniki płynów zasada zachowania masy, pędu i energii
- 1.2. Równanie Bernoulliego dla płynu doskonałego i jego zastosowanie
- 1.3. Przepływy laminarne i turbulentne. Rozkłady prędkości przepływu w przewodzie
- 1.4. Charakterystyka przepływu w pojedynczym przewodzie i szeregowym systemie hydraulicznym. Rozkład energii wzdłuż rurociągu wykres Ancony
- 1.5. Pierwsza i druga zasada termodynamiki (entropia, zjawiska odwracalne i nieodwracalne)
- 1.6. Przemiany charakterystyczne gazu doskonałego. Równanie stanu gazu. Gaz wilgotny
- 1.7. Przemiany charakterystyczne pary wodnej (układ p-v, T-s oraz i-s)
- 1.8. Przewodzenie i przenikanie ciepła. Promieniowanie cieplne podstawowe prawa. Rodzaje wymiany ciepła podstawowe równania je opisujące
- 1.9. Sprężanie gazów, określenie sprawności sprężania, poprawa sprawności obiegu
- 1.10. Spalanie paliw stałych, ciekłych i gazowych specyfika spalania, stechiometria

### **2. Zagadnienia konstrukcyjno-technologiczne**

- 2.1. Obieg Clausiusa Rankine'a, metody podwyższenia sprawności obiegu C-R
- 2.2. Obiegi ziębnicze i obiegi kriogeniczne
- 2.3. Podstawy procesów inżynierii chemicznej: destylacja i rektyfikacja, absorpcja i desorpcja, ekstrakcja, adsorpcja
- 2.4. Analiza procesu sprężania w sprężarce wielostopniowej
- 2.5. Wymienniki ciepła w procesach przemysłowych (rodzaje, budowa, zasada pracy, zastosowania)
- 2.6. Kotły rusztowe w energetyce cieplnej wodne i parowe
- 2.7. Kotły parowe dużej wydajności- podział kotłów ze względu na konstrukcję komory paleniskowej i parametry pracy
- 2.8. Turbiny parowe i gazowe– rodzaje i konstrukcje turbin, zasada działania, sprawność stopnia<br>2.9. Gazowe objetościowe maszyny energetyczne (rodzaje, budowa, zasada działania)
- 2.9. Gazowe objętościowe maszyny energetyczne (rodzaje, budowa, zasada działania)
- 2.10. Techniki ograniczania emisji substancji zanieczyszczających do atmosfery urządzenia i instalacje

### **3. Zagadnienia eksploatacyjne**

- 3.1. Pomiary ciśnienia, temperatury i przepływu płynu
- 3.2. Oznaczanie wilgotności i gęstości gazu
- 3.3. Charakterystyki pracy wentylatora, punkt pracy, metody regulacji parametrów pracy
- 3.4. Charakterystyki pracy pompy wodnej, punkt pracy, metody regulacji parametrów pracy
- 3.5. Oddziaływanie siłowni cieplnych na środowisko (powietrze, woda, gleba)
- 3.6. Określanie sprawności eksploatacyjnej kotłów energetycznych
- 3.7. Określanie sprawności eksploatacyjnej turbin parowych
- 3.8. Problemy eksploatacyjne reaktorów jądrowych
- 3.9. Sterowanie procesami cieplnymi regulatory PID, sterowniki PLC
- 3.10. Spalanie i współspalanie biomasy w kotłach problemy eksploatacyjne

### **12. Wymagania dotyczące terminu zaliczenia określonych kursów/grup kursów lub wszystkich kursów w poszczególnych modułach**

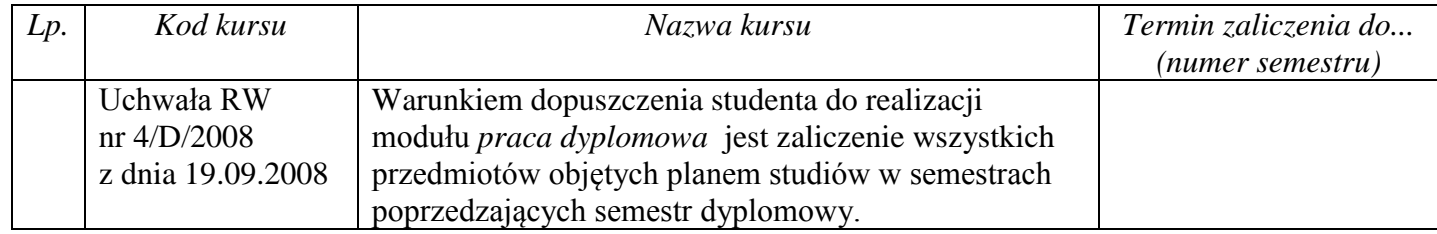

### **13. Plan studiów** (załącznik nr 2)